## PREFIX\_SUFFIX 設定

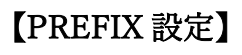

Cancel start character  $\overline{A}$  Add STX as start character

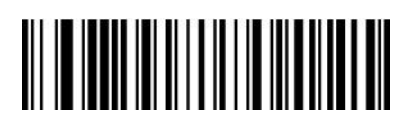

## 【SUFFIX 設定】

Cancel ending character **Add Enter** Add Enter

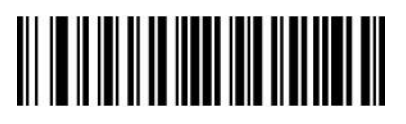

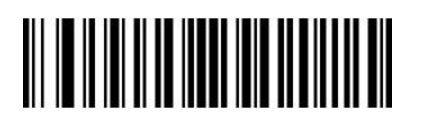

Add ETX

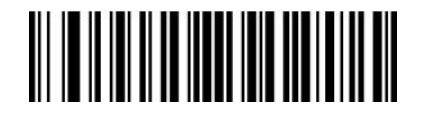

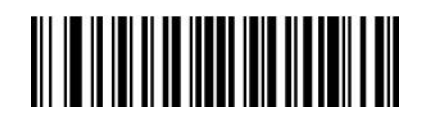

Add Tab **Add Tab** Add Enter+Tab

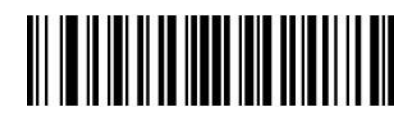